## **BOX PLOTS**

Another way to display a distribution of one-variable numerical data is with a box plot. A box plot is the only display of data that clearly shows the median, quartiles, range, and outliers of a data set.

## Example 5

Display this data in a box plot: 51, 55, 55, 62, 65, 72, 76, 78, 79, 82, 83, 85, 91, and 93.

- Since this data is already in order from least to greatest, the range is 93 – 51 = 42.
   Thus you start with a number line with equal intervals from 50 to 100.
- The median of the set of data is 77.
  A vertical segment is drawn at this value above the number line.
- The median of the lower half of the data (the lower quartile) is 62. A vertical segment is drawn at this value above the number line.
- The median of the upper half of the data (the upper quartile) is 83. A vertical segment is drawn at this value above the number line.
- A box is drawn between the upper and lower quartiles.
- Place a vertical segment at the minimum value (51) and at the maximum value (93).
   Use a line segment to connect the minimum to the box and the maximum to the box.

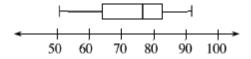

## Example 6

Display this data in a box plot: 62, 65, 93, 51, 12, 79, 85, 55, 72, 78, 83, 91, and 76.

- Place the data in order from least to greatest: 12, 51, 55, 62, 65, 72, 76, 78, 79, 83, 85, 91, 93. The range is 93 12 = 81. Thus you want a number line with equal intervals from 10 to 100.
- Find the median of the set of data: 76.
  Draw the line segment.
- Find the lower quartile: 55 + 62 = 117;
  117 ÷ 2 = 58.5. Draw the line segment.
- Find the upper quartile: 83 + 85 = 168;
  168 ÷ 2 = 84. Draw the line segment.
- Draw the box connecting the upper and lower quartiles. Place a line segment at the minimum value (12) and a line segment at the maximum value (93). Connect the minimum and maximum values to the box.

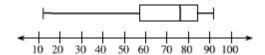

Just make the box plot for each of the following problems.

## **Problems**

Create a stem-and-leaf plot and a box plot for each set of data in problems 5 through 8.

- 11. 45, 47, 52, 85, 46, 32, 83, 80, and 75.
- 12. 75, 62, 56, 80, 72, 55, 54, and 80.
- 13. 49, 54, 52, 58, 61, 72, 73, 78, 73, 82, 83, 73, 61, 67, and 68.
- 14. 65, 35, 48, 29, 57, 87, 94, 68, 86, 73, 58, 74, 85, 91, 88, and 97.
- 15. Given a set of data: 265, 263, 269, 259, 267, 264, 253, 275, 264, 260, 273, 257, and 291.
  - Make a stem-and-leaf plot of this data.
  - Find the mean and median of this data.
  - Find the range of this data.
  - Make a box plot for this data.
- 16. Given a set of data: 48, 42, 37, 29, 49, 46, 38, 28, 45, 45, 35, 46.25, 34, 46, 46.5, 43, 46.5, 48, 41.25, 29, and 47.75.
  - Make a stem-and-leaf plot of this data.
  - Find the mean and median of this data.
  - Find the range of the data.
  - Make a box plot for this data.

11.

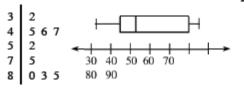

12.

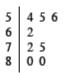

9 5 8

7 8

58

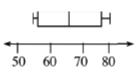

13.

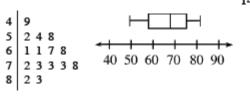

14.

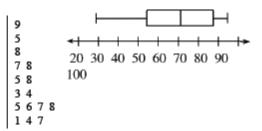

15

| ٥.             |         |
|----------------|---------|
| 25             | 379     |
| 25<br>26<br>27 | 0344579 |
| 27             | 35      |
| 28<br>29       |         |
| 29             | 1       |

Mean: 266.15

Median: 264 Range: 38

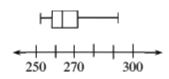

16.

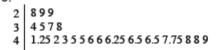

Mean: 41.4405 Median: 43

Range: 21

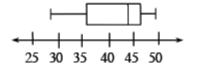